## **Brancheaftale om XDSL-kunders skift af operatør, februar 2011**

Sidst opdateret d. 01-09-2020

## **Bilag 1c Kundenumre**

Denne liste indeholder samtlige kundenumre hos samtlige operatører, der har underskrevet den for nærværende Brancheaftale om XDSL-kunders skift af operatør.

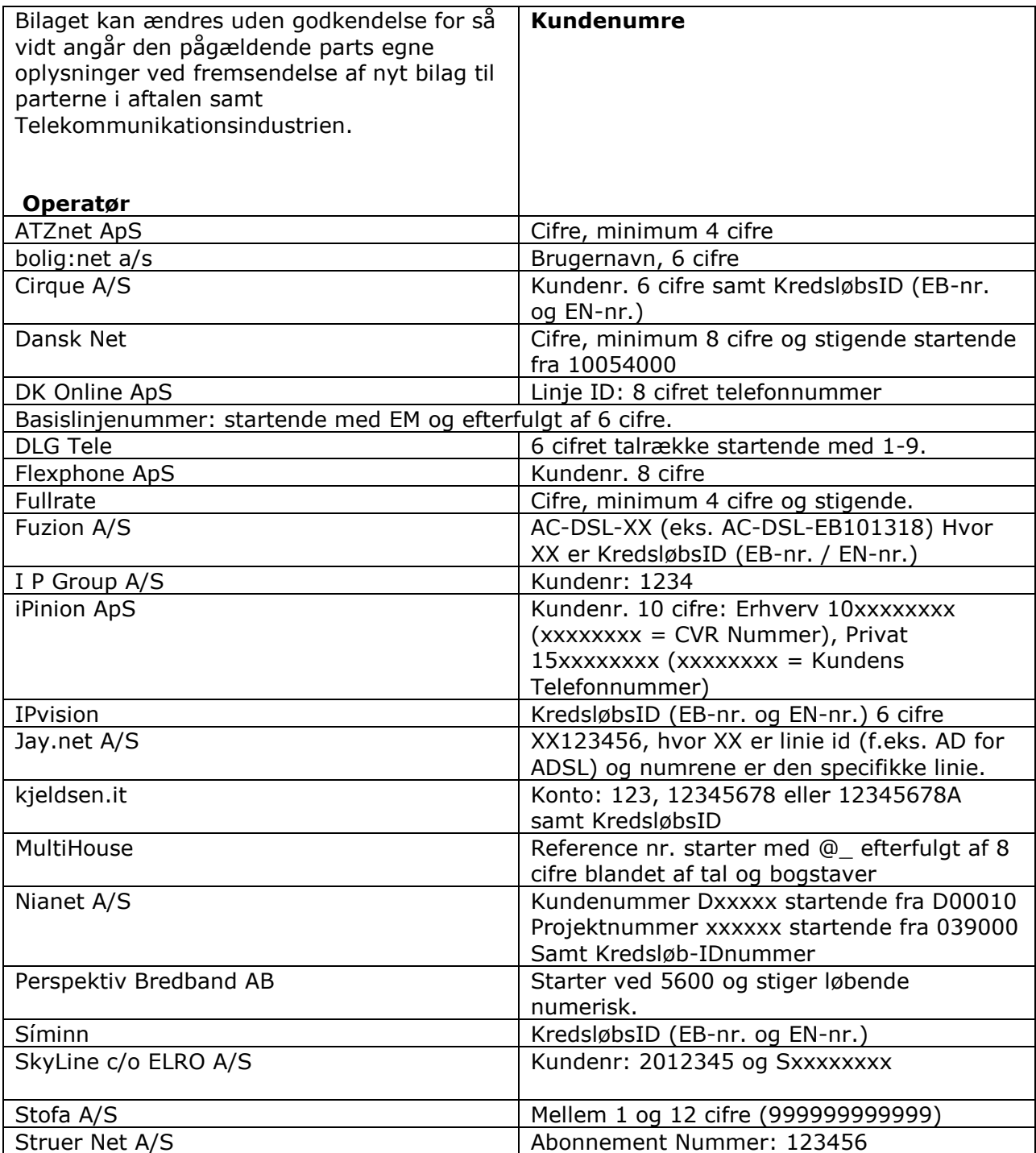

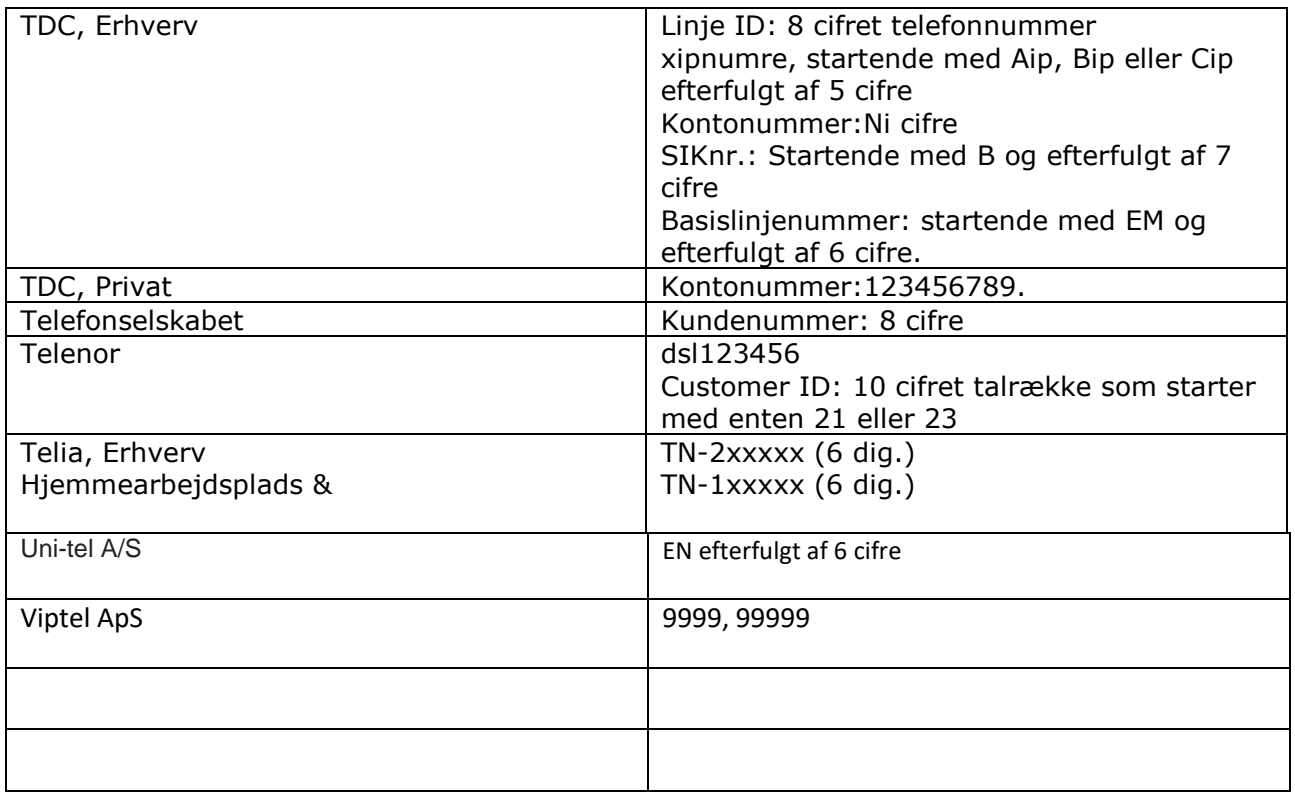